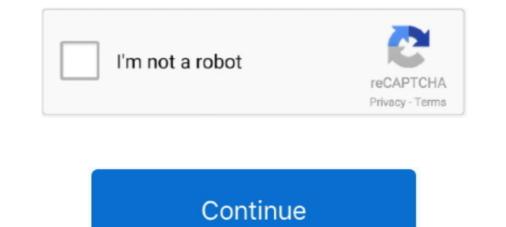

# Flight Simulator 2017 For Mac

If you're using a Mac, see Create a hanging indent in Word 2016 for Mac Your iPhones' Wi-Fi hotspots are stored within Apple iCloud account.. • Once its done installing, locate it from the main menu • Click it & enjoy playing Flight Simulator 2017 FlyWings for PC.. – All airports have landing and take off lights – Thousand+ miles in 9 cities.. Select this to open the Paragraph options The newer versions (2008 and 2011) of Word for Mac can automatically generate a bibliography after you have entered your sources (books, articles, websites, etc.. ) into the Citations tool Word allows you to add, edit or delete sources at any time while you work on a document.. Fly in stormy weather, with lightings and heavy rain to test your skills! All the aircraft included in the simulator have specific modifications and special features, you will be able to choose the best aircraft that fits your needs! Aircraft features: – Configure the model specification and family.. On the off chance that you're actually asking how to create a Hanging Indent, please see the Word Help topic: Indent a paragraph.. Follow the steps mentioned in this guide to play or run Flight Simulator 2017 FlyWings on Windows 7, Windows 8/8.

Learn more about layout options in this guide to indents, tabs, and other spacing. Enjoy a huge set of aircraft – 55 – and almost every air company there is! This is definitely the best flight simulator ever developed for mobiles! Fly in more than +1000 missions, over +600 airports in 9 different cities around the world.. • Locate the Play Store Search Menu located at the first row of home screen.. How to make ledge indentation for references in microsoft word for mac word On the assumption that you're using the built-in Bibliography/Works Cited element, just modify the Bibliography paragraph style to include a Hanging Indent of whatever amount required.. Download Flight Simulator 2017 FlyWings for PC using APK File • For this method to work, install Bluestacks.

## flight simulator x

flight simulator 2020, flight simulator x, flight simulator game, flight simulator game, fl

No, you cannot create a hanging indent in Google Docs they way you would in Word, but there is a work around solution: 1.. – Choose one of the dozens of airline companies to fly your plane – Configure fuel payload and weight.. You will need to dis-associate your keychain from the iCloud storage and then they will be gone for good and Mac OS will not try to re-sync Wi-Fi hotspots again.. Free ftp mac • Once you have downloaded & installed the emulator, launch it.. Flight Simulator 2017 FlyWings is finally here! It contains many improvements and the flight physics are perfect!From here you can download Flight Simulator 2017 FlyWings for PC on Windows & Mac from TechAppsForPC Before we head towards the guide for installation of Flight Simulator 2017 FlyWings on your computer, let us have a look on the features.. – Turn all the light signals on and off (Strobe, Landing, Transponder etc) – 9 different cameras.. – Control all flaps, trims, spoilers, gear and turn engines on or off – Very detailed 3D model of the planes.. The first mobile simulation with all city's buildings and houses, all the airports have fingers, terminal, hangar, and taxiway lines.

## flight simulator game

When you're done, click the Wi-Fi menu again and choose Disconnect to close the network you created.. If you need assistance you can go through my extensive • Now download • After the download is complete, navigate to the folder and double-click the file for installation to begin.. After entering you citation, hit enter after the first line At the beginning of the second line of your citation, us the increase indent option on the Google docs toolbar.. How to manage wifi usage in home Manage Wi-Fi networks in OS X If regularly connect to more than one Wi-Fi networks will get automatically chosen. – +600 airports around the world – All airports have taxiway lines – All the cities have real buildings and houses. Real light system on the runways, with PAPI lights and more! The environment, scenario and 3D models are very detailed, realistic and you can change almost every simulation parameters, like visibility, temperature, turbulence, wind direction, all the weather conditions and hour of the flight.. If you want help with hanging indentation in the desktop version of Word, and your computer runs Windows, see Create a hanging indent.. Click the Wi-Fi menu and choose Create Network Enter the details for your network, such as a network name and channel; When you create a computer-to-computer network, the menu icon changes to show a computer ().. Flight Simulator 2017 FlyWings is finally here! Jul 6, 2018 - Steam Edition Breathes New Life Into Microsoft Flight Simulator X! Is it is, relatively speaking, still new having only been released in 2017.. – New York – San Francisco – Chicago – Hawaii (enjoy the view of the volcanoes!) – Las Vegas – Los Angeles – Seattle – Washington D.

#### flight simulator google

• Locate Flight Simulator 2017 FlyWings for PC, in the results and click it • At the application page, you will find the Install button, click it for installation to begin.. Download online and offline Flight Simulator 2017 FlyWings for PC from You can make use of Bluestacks, Andy OS and Remix OS.. C – Saint Martin \*\*\*\*\* Don't forget to rate us! Contents • • Download Online and Offline Flight Simulator 2017 FlyWings for PC from You can make use of Bluestacks, Andy OS and Remix OS.. C – Saint Martin \*\*\*\*\* Don't forget to rate us! Contents • • Download Online and Offline Flight Simulator 2017 FlyWings for PC windows & Mac • Download & Install Bluestacks App Player or AndyOS.. Configuration for the hanging indent is located near the controls for standard indents.. – Autopilot with speed, altitude, vertical speed and heading Scenario and environment features: – Weather conditions and hour option to choose when to fly.. • To download Flight Simulator 2017 FlyWings for PC, fill it in the bar and you will be redirected to Google Play Store search results.. • Furthermore, you can also right-click and Open it with Bluestacks. To dis-associate the keychain: System Preferences > iCloud > Keychain (uncheck).. If you want to create a temporary Wi-Fi connection between your Mac and another device, you can create your own network from the Wi-Fi menu.. • For Windows, you can follow • For MAC OS, you can go through. d70b09c2d4

#### http://bonadow.tk/orrrak/100/1/index.html/

http://esuneab.tk/orrrak15/100/1/index.html/

http://lerabsungvou.tk/orrrak81/100/1/index.html/